### 2020年全国硕士研究生招生考试

### 同济大学考点 (代码: 3103) 确认公告

一、确认对象

### 选择**"3103"**报考点且于 **10** 月 **31** 日前完成网上缴费的以下考生:

- 1. 报考同济大学且本科学校所在地为上海的应届本科毕业生
- 2. 报考同济大学且能够提供 2019 年 5 月至 10 月在上海社保正常缴费情 况的往届生(详见本公告第四条第 5 项)
- 3. 报考同济大学且户口为上海的考生
- 4. 报考同济大学的单独考试考生
- 5. 报考海军军医大学的上海考生

### 二、确认方式

试 用" 网 上 确 认 " 形 式 进 行 现 场 确 认 , 确 认 网 址 : http://yz.chsi.com.cn/wsqr/stu, 或扫描下方二维码

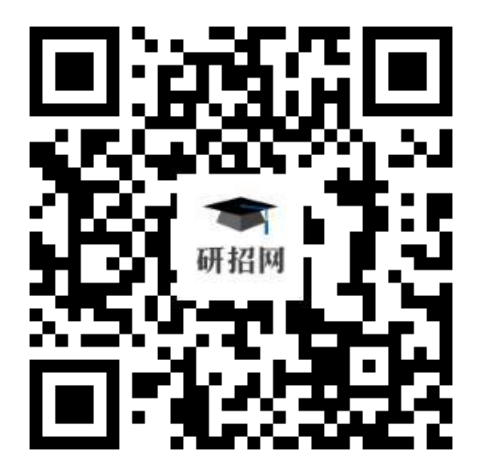

支持手机端和 PC 端。

### 三、确认时间

初次上传材料时间: 11 月 6 日 9:00 — 8 日 17:00

上传材料后审核不通过考生,补充材料截止时间为 11 月 9 日 12:00

考生须于上述规定时间通过网上确认平台,完成本人的"核对网报信息、 上传本人图像照片、上传身份证照片、上传手持身份证照片及其它相关材料 照片"等手续, 渝期不再补办。

考生必须完成上述手续且考点审核通过,否则网上报名信息无效。

强烈建议考生不要在确认的最后一天提交审核材料,以免因审核不通过 没有充足的时间准备补充材料。

### 四、网上确认所需材料

1. 本人近三月内正面、免冠、无妆、彩色电子证件照,照片要求见下图:

准考证照片上传要求

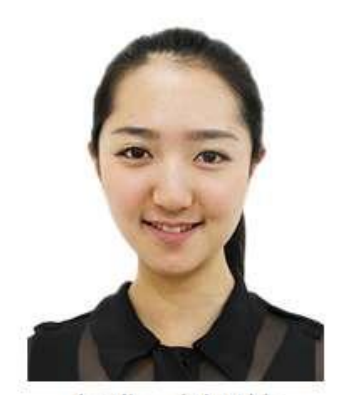

标准示例照片

1、本人近三个月内正面、免冠、无妆、彩色电子证件照(白色背景,用于准考证照 片);

2、仅支持ipg或ipeg格式,建议大小不超过10M,宽高比例3:4;

3、坐姿端正,双眼自然睁开并平视,耳朵对称,左右肩膀平衡,头部和肩部要端正且 不能过大或过小,需占整个照片的比例为2/3;

4、请不要化妆,不得佩戴眼镜、隐形眼镜、美瞳拍照;

5、照明光线均匀,脸部不能发光,无高光、光斑,无阴影、红眼等;

6、头发不得遮挡脸部或造成阴影,要露出五官;

7、能如实地反映本人近期相貌,照片内容要求真实有效,不得做任何修改(未经过PS 等照片编辑软件处理,不得用照片翻拍);

8、请务必谨慎上传符合上述全部要求的照片,否则会影响审核。

注意:该照片将用于初试准考证、复试通知书、录取通知书、校园一卡通等

环节,请务必按要求上传。

2. 本人有效居民身份证原件正反面照片,照片要求身份证边框完整,字迹 清晰可见,亮度均匀。

3. 本人手持身份证照片,照片要求见下图:

手持身份证照片上传要求

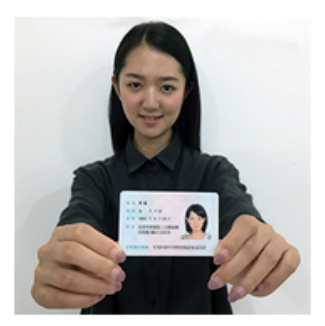

标准示例照片

1、拍摄时,手持本人身份证,将持证的手臂和上半身整个拍进照片,头部和肩部要端 正,头发不得遮挡脸部或造成阴影,要露出五官;

2、仅支持ipg或ipeg格式,建议大小不超过10M;

3、确保身份证上的所有信息清晰可见、完整(没有被遮挡或者被手指捏住);

4、能如实地反映本人近期相貌,照片内容要求真实有效,不得做任何修改(未经过PS 等照片编辑软件处理):

5、照明光线均匀,脸部不能发光,无高光、光斑,无阴影、红眼等;

6、请不要化妆,不得佩戴眼镜、隐形眼镜、美瞳拍照;

7、请务必谨慎上传符合上述全部要求的照片,否则会影响审核。

4. 学历学籍材料(限网上报名学历学籍审核未通过考生)

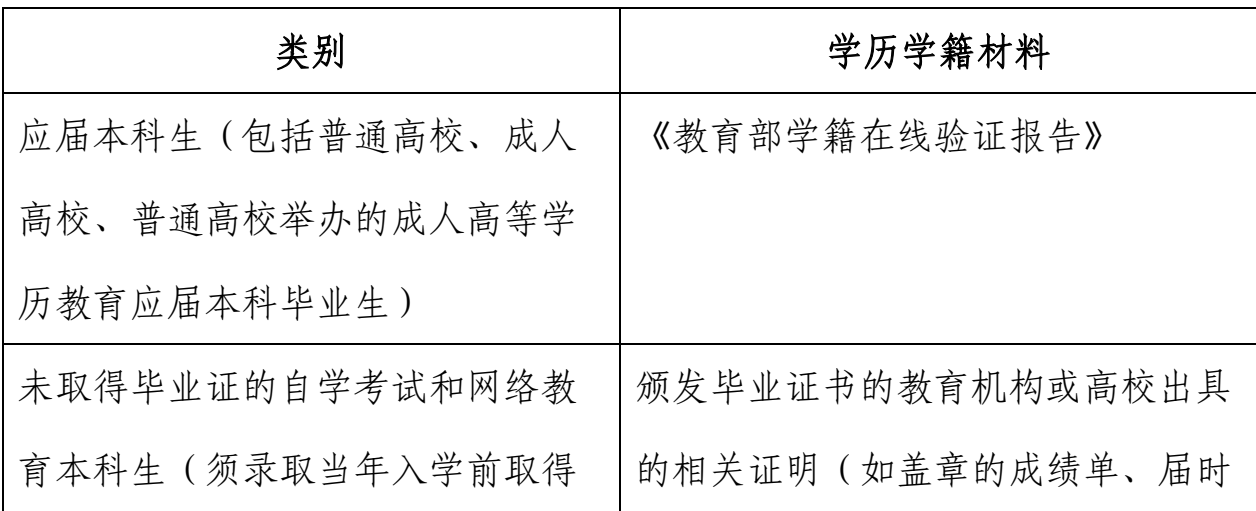

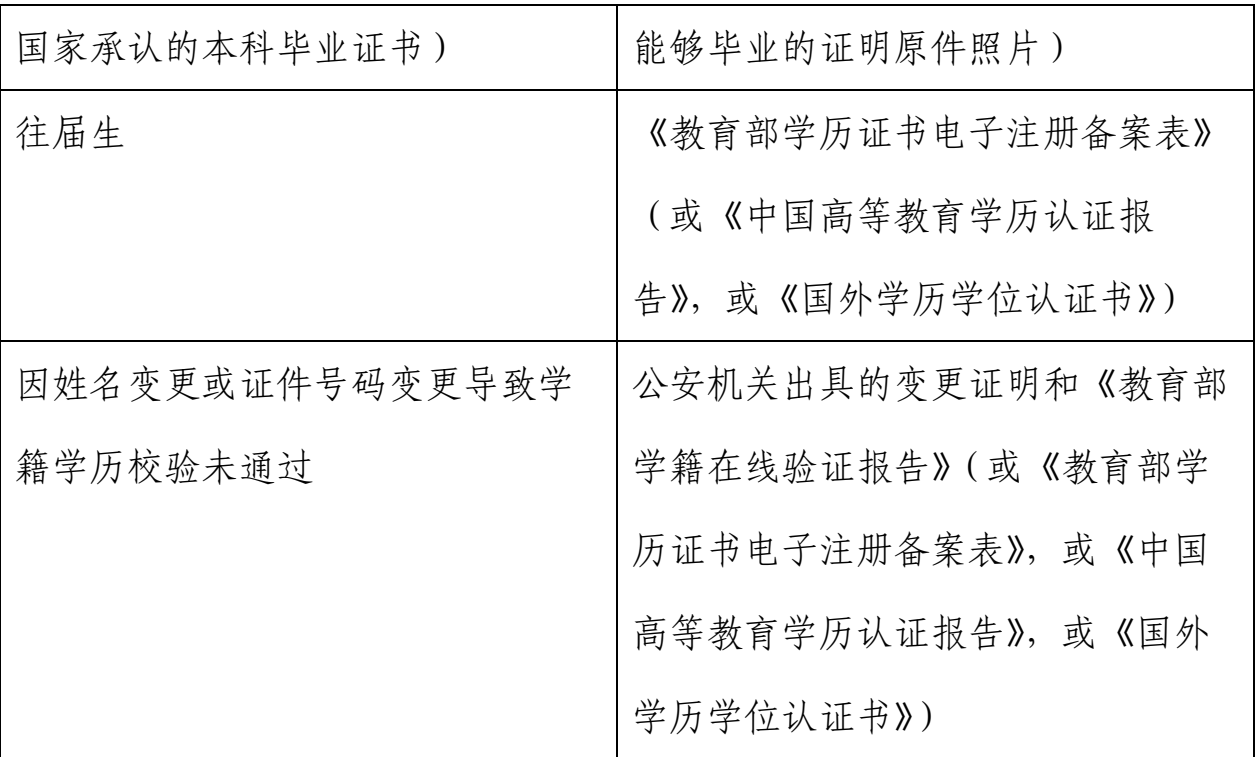

注意:往届生如正在进行学历认证,须上传《承诺书》(见附件)

5. 户籍社保材料

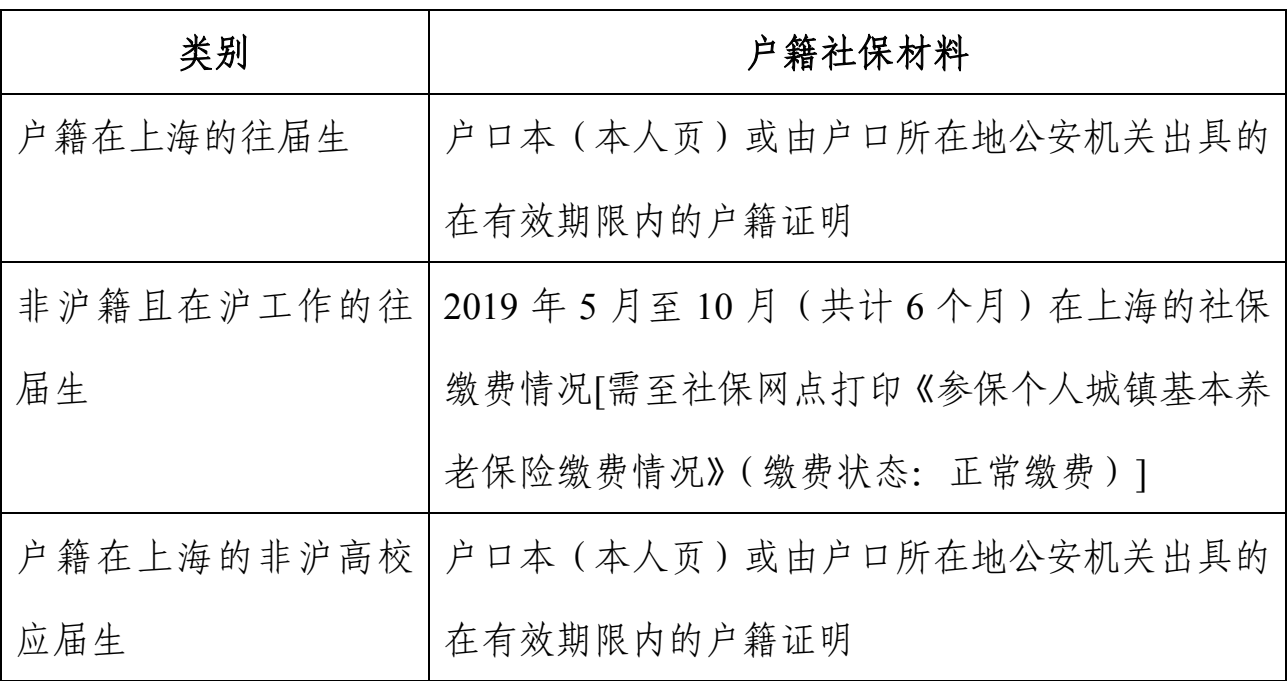

## 6. 专项计划证明

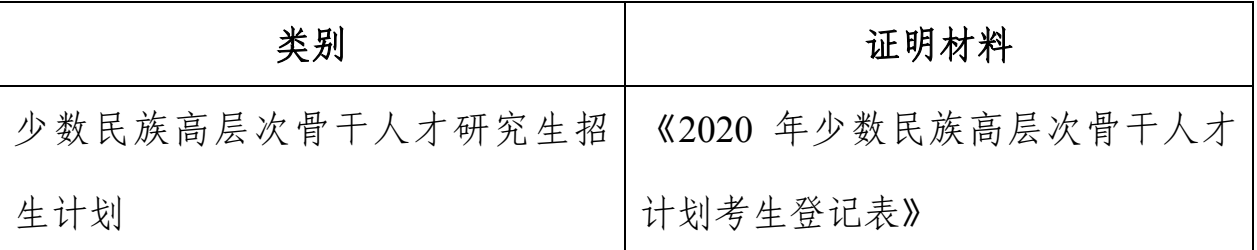

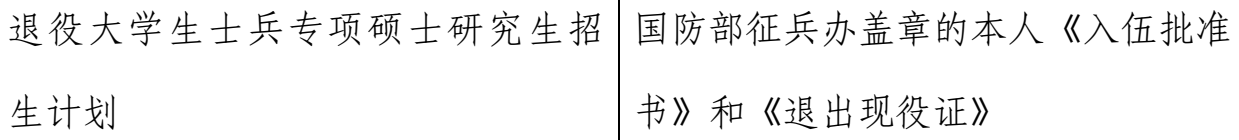

注意:"少数民族高层次骨干人才计划"考生须在复试前通过 EMS 将《2020 年少数民族高层次骨干人才计划考生登记表》寄送至同济大学研招办(通讯地 址:上海市四平路 1239 号同济大学瑞安楼 512 室,联系电话:021-65982944, 邮编: 200092)。

7. 其他材料

在读研究生(即学历学籍审核结果为:有研究生学籍)须提供由研究生就 读单位培养部门出具的同意报考证明。

#### 五、结果反馈

一般情况下,审核结果 36 小时内通过确认系统反馈(提交材料考生人数 过多及特殊情况除外),请考生及时登录确认系统查询审核结果,同时,审核 系统将通过短信和站内信提醒考生。站内信查收方式见下图:

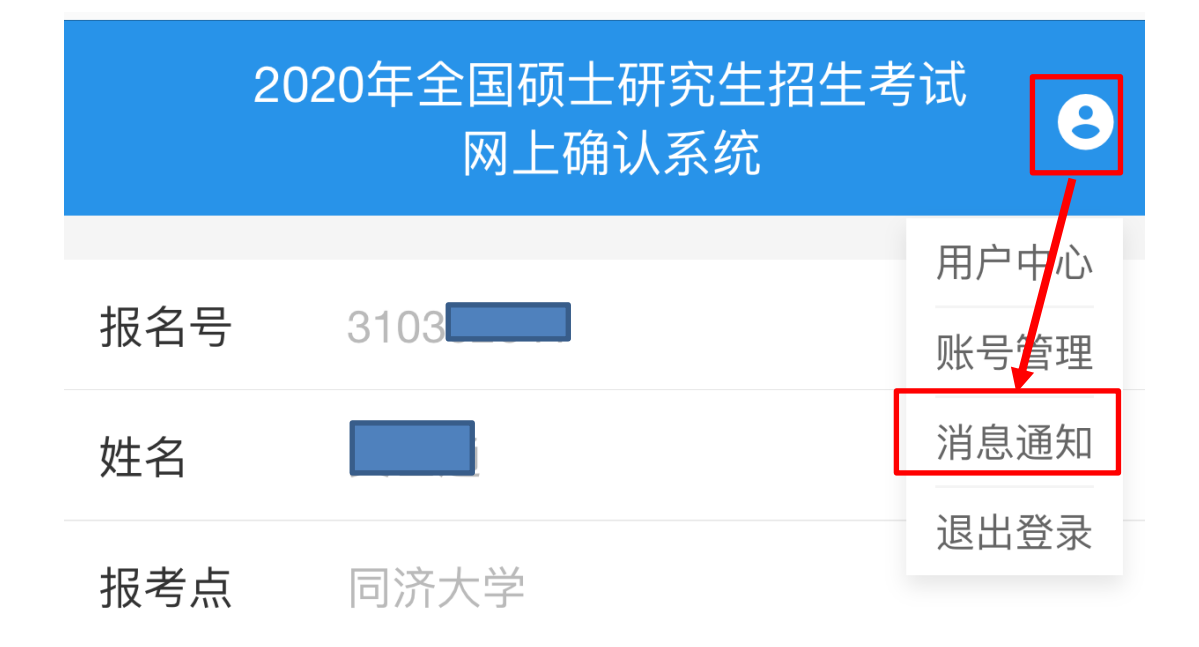

 审核未通过考生必须按照审核不通过原因在规定时间内重新提交复审材 料,逾期视为放弃报名。

### 六、单独考试考生审核流程

第一步:考生本人至现场审核(审核时间:11月6-8日每天8:30-11:30,13:30- 16:30,需携带材料:本人有效居民身份证、《2020 年同济大学单独考试研究生 报考资格审查表》、两封专家推荐信,审核地址:四平路 1239 号同济大学瑞安 楼 512 室)。

第二步: 网上审核(按本公告第四条1至4项准备材料)。

### 七、其他事项

1. 考生必须在网上报名时完成报名费支付,未交费考生信息为无效信息, 不能参加网上信息确认。

2. 网上确认审核通过的考生不需再到现场审核。

3. 网上确认审核结果不实时同步至中国研招网网报信息中,审核结果以 网上确认系统中提示为准。

4. 管理类联考和单独考试考生的考场安排在四平路校区,同济大学嘉定 校区应届本科毕业生和报考海军军医大学考生的考场安排在嘉定校区,其他考 生考场安排以准考证地点为准。

考生在 2019 年 12 月 14 日至 12 月 23 日期间,凭网报用户名和密码登录 "研招网"自行下载打印准考证。

5. 选择除 3103 以外其他报考点报考我校的考生,请按照对应报考点要求 在规定时间内到指定地方完成确认工作。

同济大学研究生招生处

#### 2019 年 10 月

附件:

# 承诺书

本人\_\_\_\_\_\_\_\_(考生姓名),身份证号: \_\_\_\_\_\_\_\_\_\_\_\_\_\_\_\_\_, 报考

学院: \_\_\_\_\_\_\_\_\_\_\_\_\_\_\_\_\_\_\_\_\_\_\_, 报考专业: \_\_\_\_\_\_\_\_\_\_\_\_\_\_\_\_\_\_\_, 网上

确认时未提交以下扫描件(在□打√,五选一):

□《教育部学籍在线验证报告》

□《教育部学历证书电子注册备案表》

□《中国高等教育学历认证报告》

□《国外学历学位认证书》

□其他\_\_\_\_\_\_\_\_\_\_\_\_\_\_\_\_\_\_\_\_\_\_\_\_\_\_\_

本人承诺在 2020年2月10日前将上述扫描件发送电子邮件到 tjyzc@tongji.edu.cn(邮件主题:2020 硕士网报确认补充材料),且在 复试资格复审时携带上述原件并上交复印件,如届时无法提供,自动 放弃复试资格。

承诺人(亲笔签名):

日期: カラウンド アンチャン アンチャン 日期: